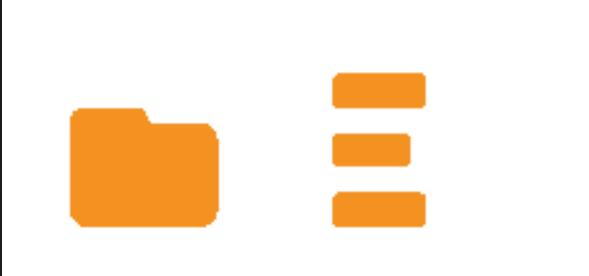

# Software Engineering Conference Russia 2018

October 12-13 Moscow

# (ООП, ФП) в мейнстримовом программировании -> баланс

Виталий Камянский

**Ist FirstLine Software** 

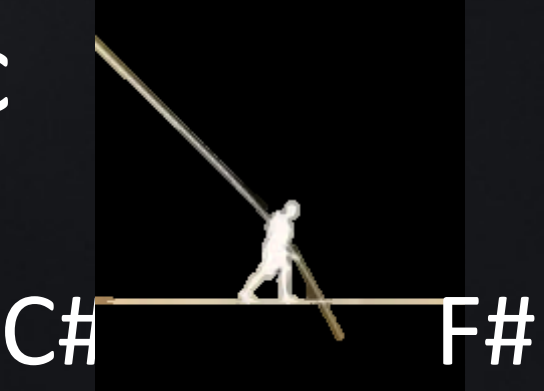

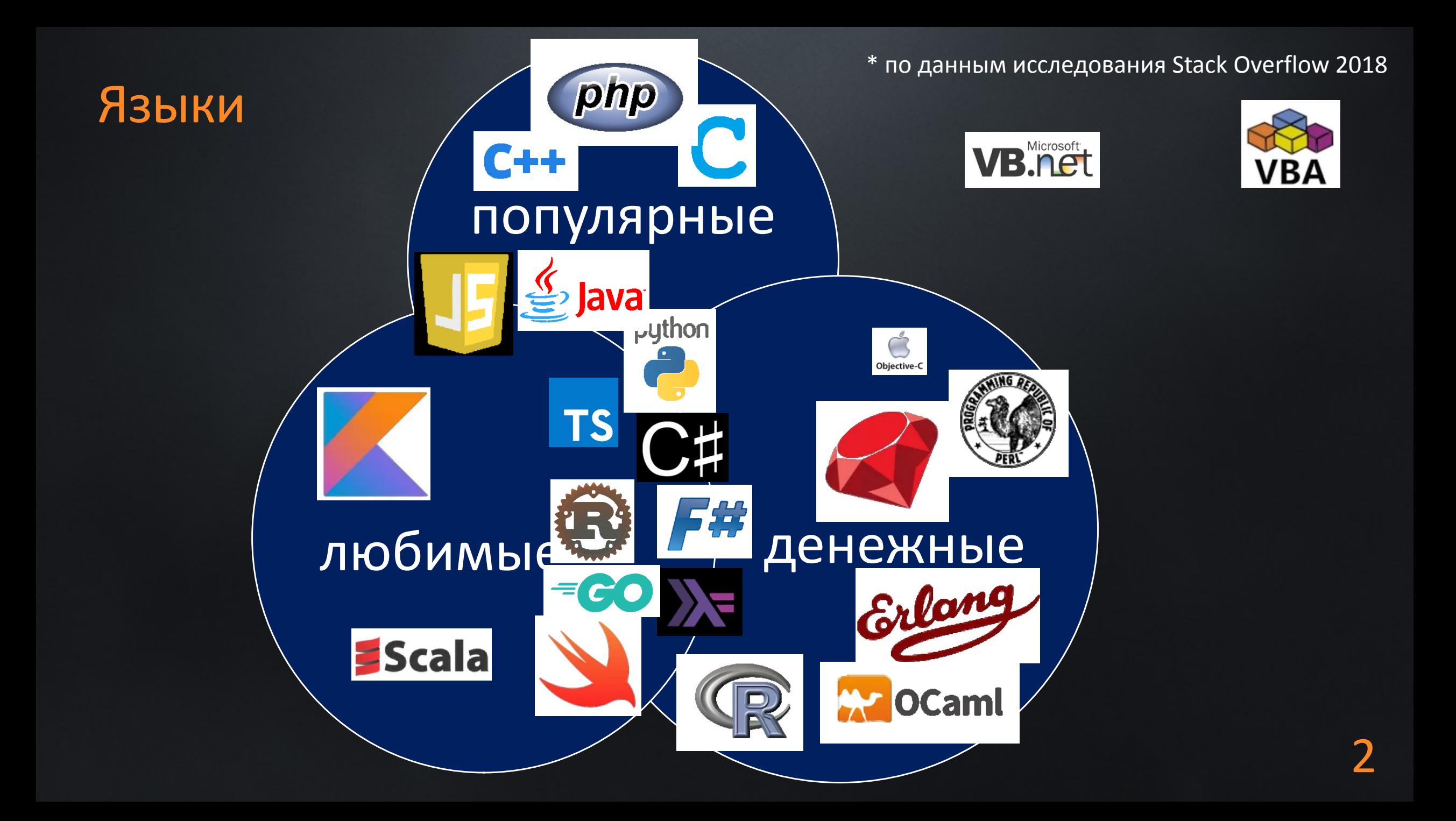

\* по данным исследования Stack Overflow 2018

**CORDOVA** 

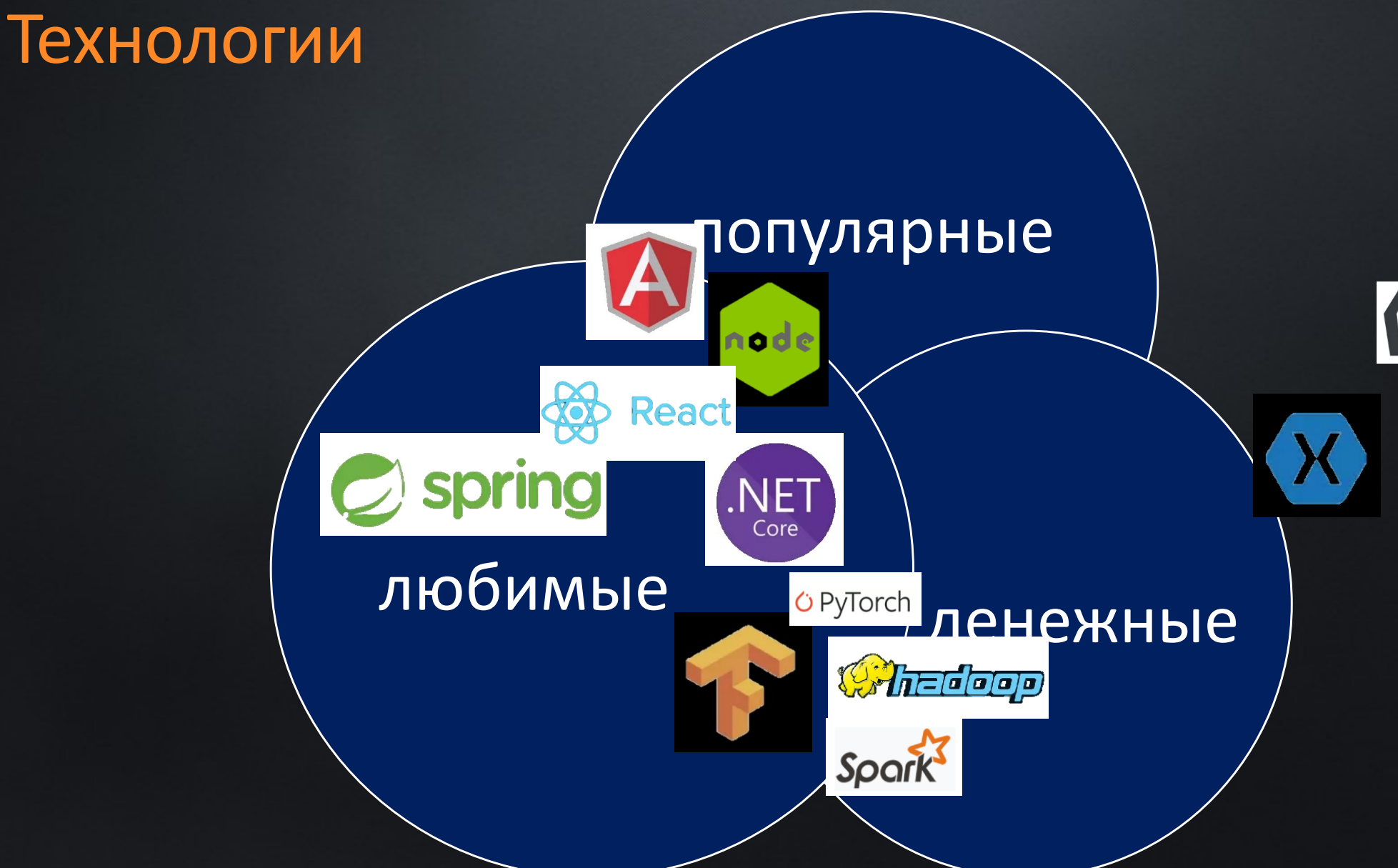

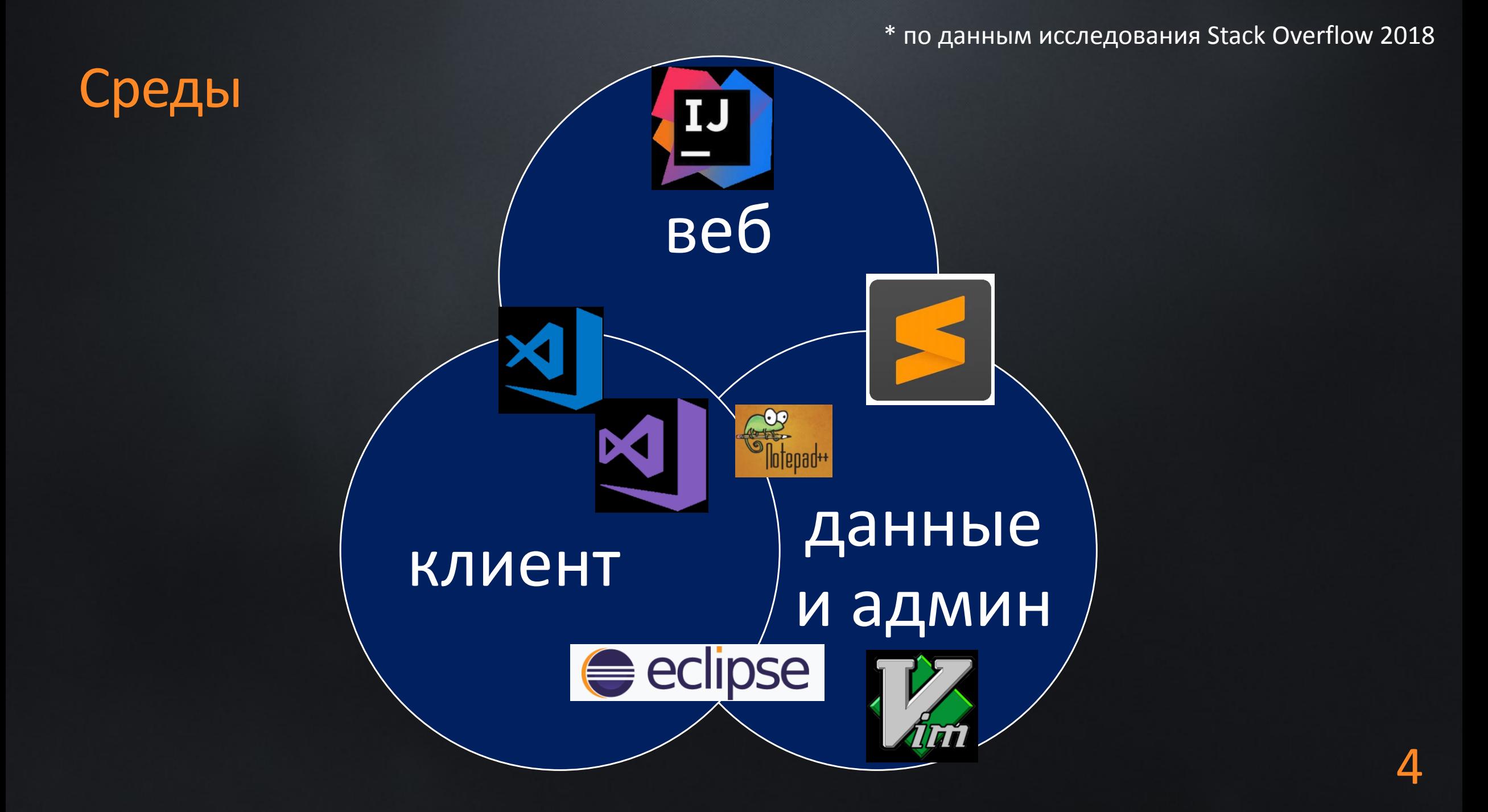

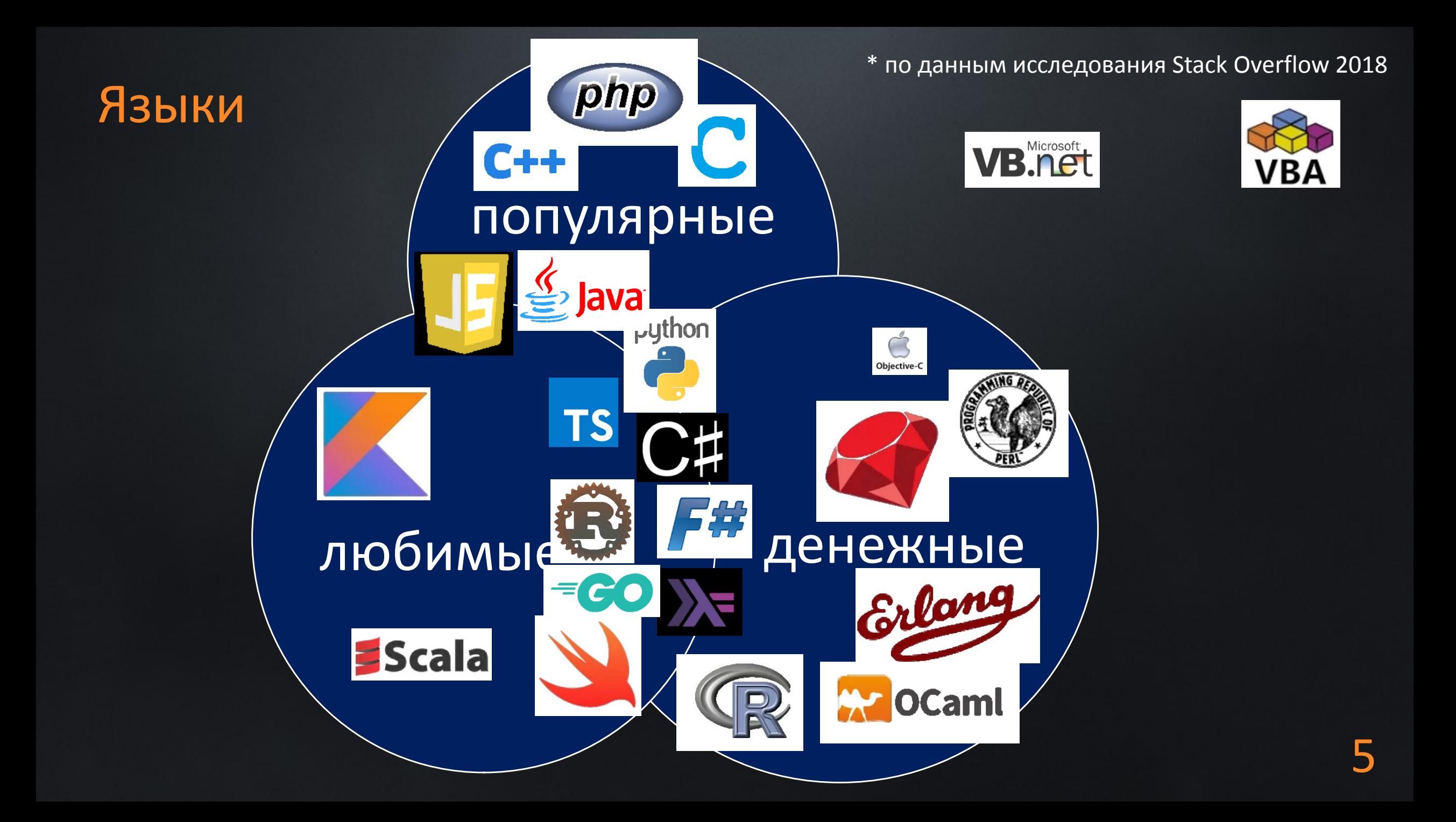

# ФП приходит в C#

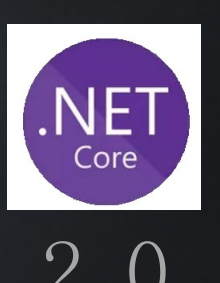

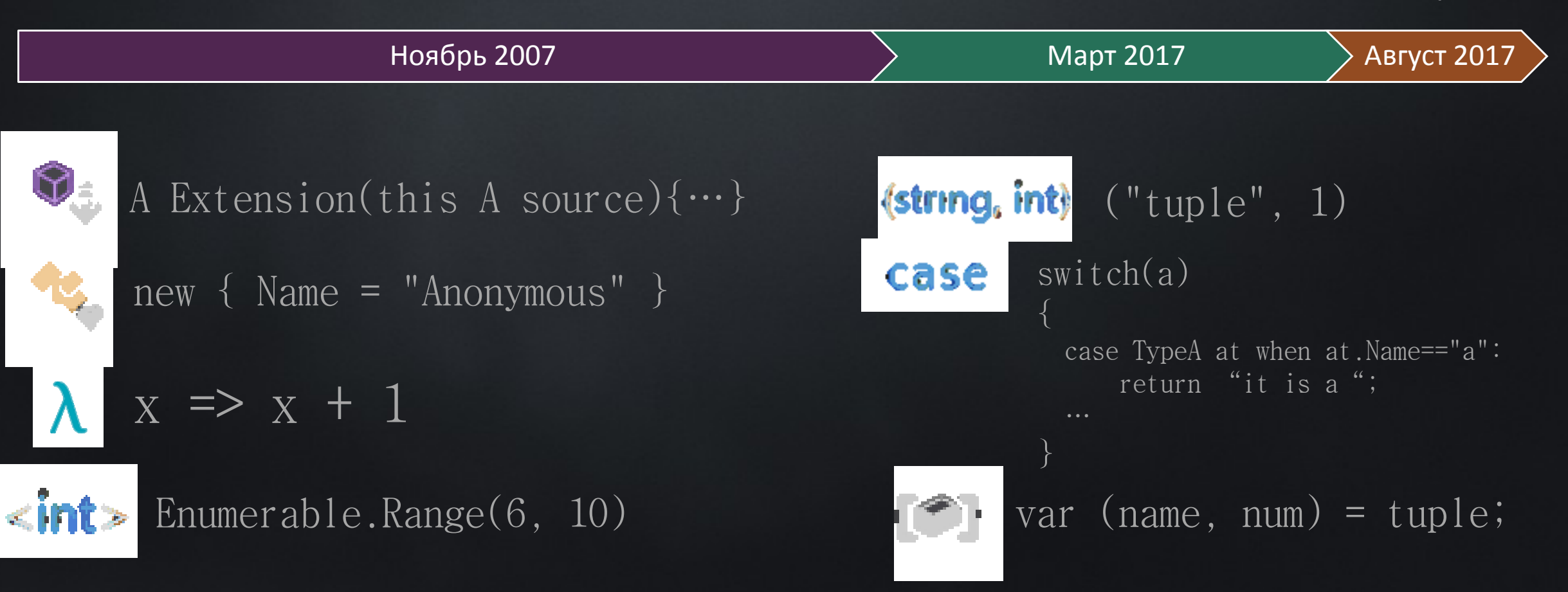

### Подходы

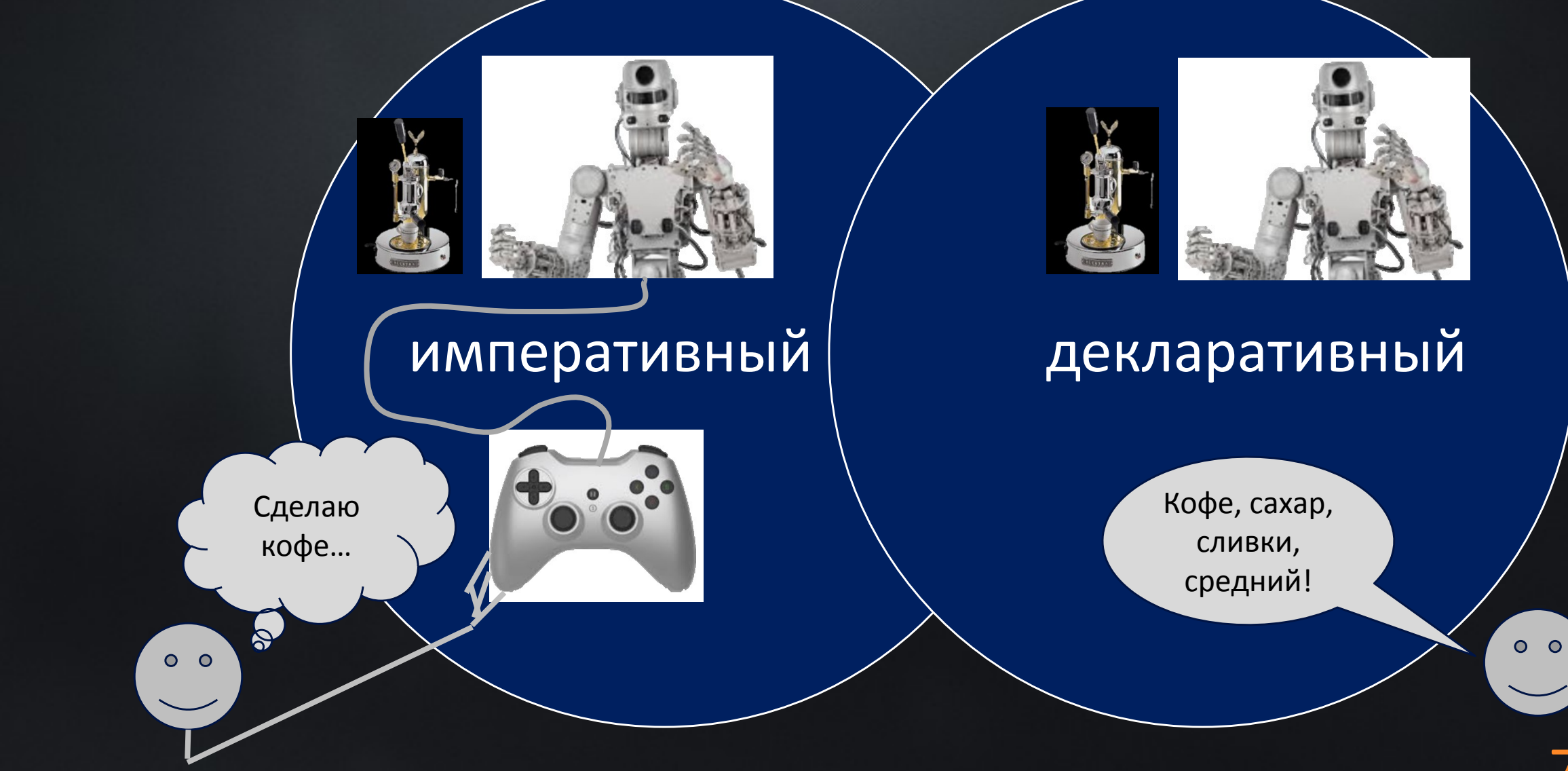

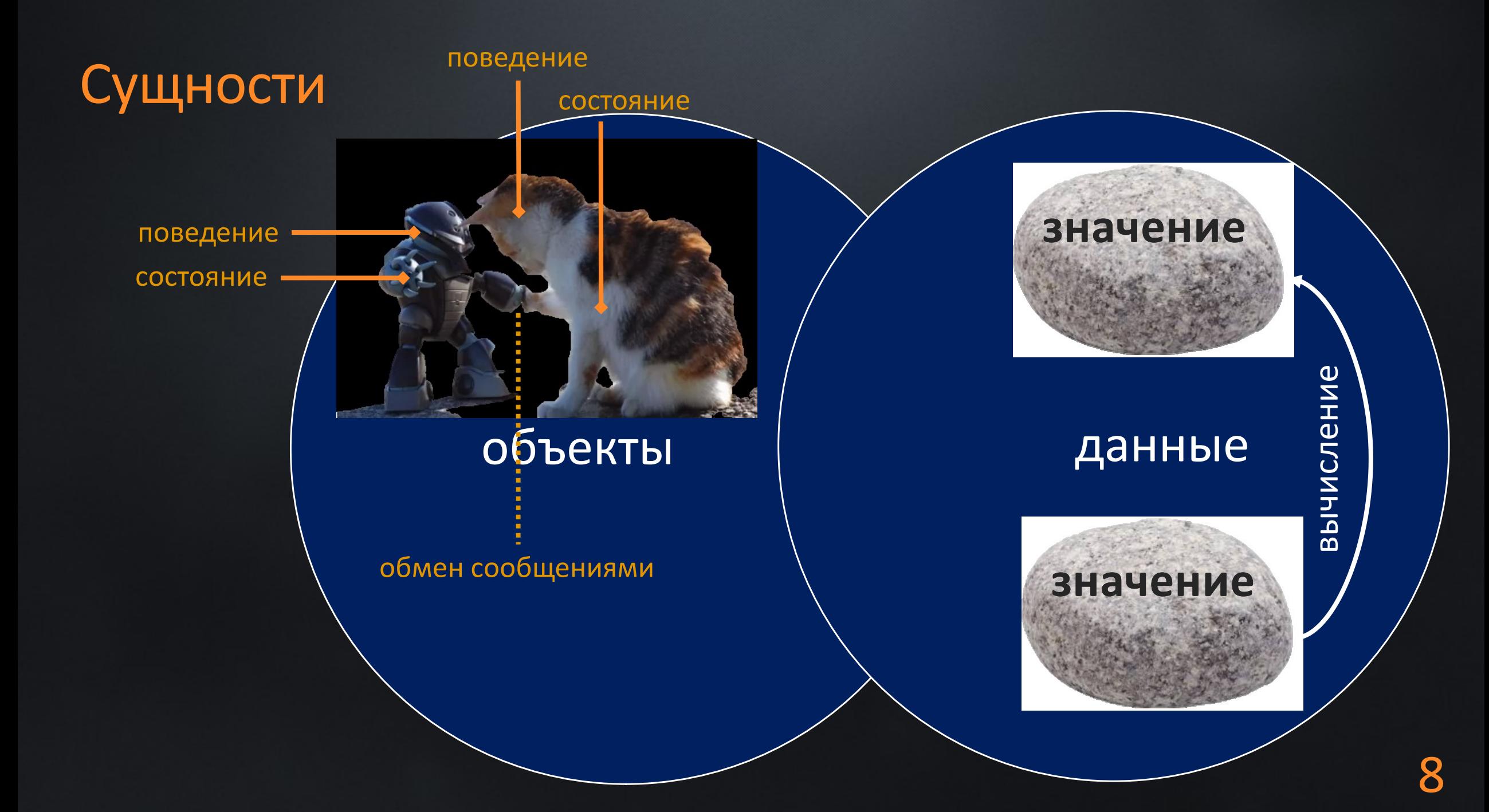

#### Пример: список

#### $CH$  F#

- $\cdots$  var list = new List<int>();
- $\cdot$ list.AddRange(new[] $\cdot$ { $\cdot$ 1, $\cdot$ 2, $\cdot$ 3 $\cdot$ });
- $\cdot \cdot$ // $\cdot$ Сообщение
- $\cdot$ list.Reverse();

 $\cdot$  //  $\cdot$  Вычисление  $\cdot$  var $\cdot$ newList $\cdot$ = list.Reverse<int>().ToList();

```
let · listEx · () ·=
\cdots let list = []
```

```
\cdots// Вычисление
\cdots list |> List.append [1; 2; 3]
|\cdots\rangle |> List.rev
```
### Пример: быстрые вычисления

#### Императивный подход

```
\cdotvar\cdottailsCount = 0;
\cdot foreach\cdot (var\cdotx\cdotin\cdotrandom1to200List)
\cdot if (x > 100) tailsCount++;
- }
```
#### Декларативный подход

tailsCount =  $random1to200List.Count(y == y > 100)$ ;

### Пример: быстрые вычисления + волшебное слово

#### Императивный подход

```
\cdotvar\cdottailsCount = 0;
\cdotforeach\cdot(var\cdotx\cdotin\cdotrandom1to200List)
\cdot if (x > 100) tailsCount++;
- }
```

```
Декларативный подход
```
tailsCount = random1to200List.AsParallel().Count(y =>  $y$  > 100);

#### Быстрые вычисления: скорость

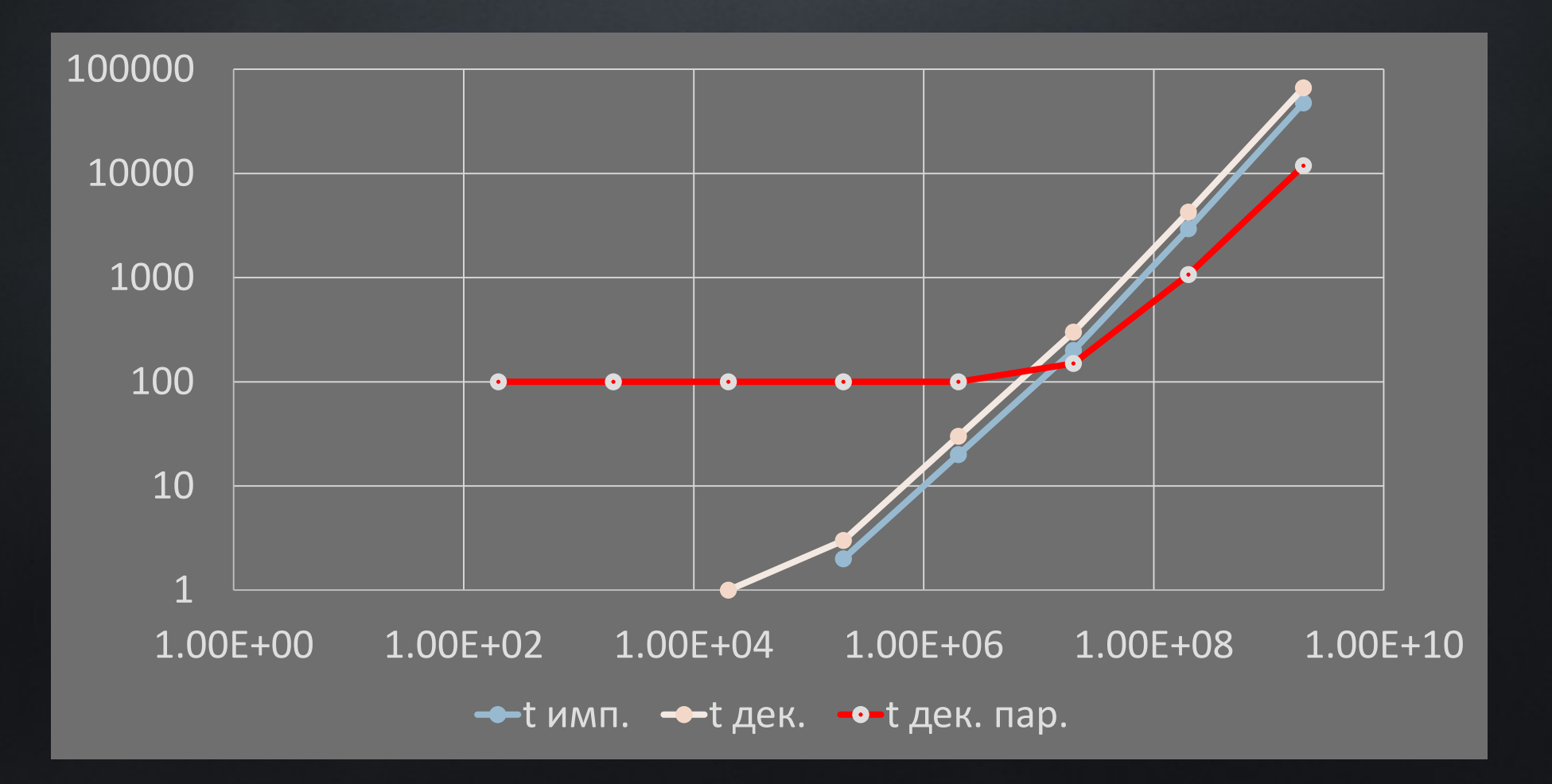

### Быстрые вычисления (часть 2)

Менее тривиальный способ параллелизации со страницами и разделами

```
int ParallelCount<T>(List<T> list, Func<T, bool> predicate, int numPages)
\cdot: var totalItems = list.Count;
\cdot : return Enumerable.Range(0, numPages)
   \cdots \cdots \cdots . Select(x => list.GetRange(x * (totalItems / numPages), totalItems / numPages))
   decomposed (numPages).AsParallel()
  \cdots \cdots \cdots \cdots . Sum(x => x.Sum(y => y.Count(predicate)));
```
 $\cdot$  ParallelCount(random1to200List,  $x \Rightarrow x \Rightarrow 100$ , numPages);

### Быстрые вычисления: скорость (часть 2)

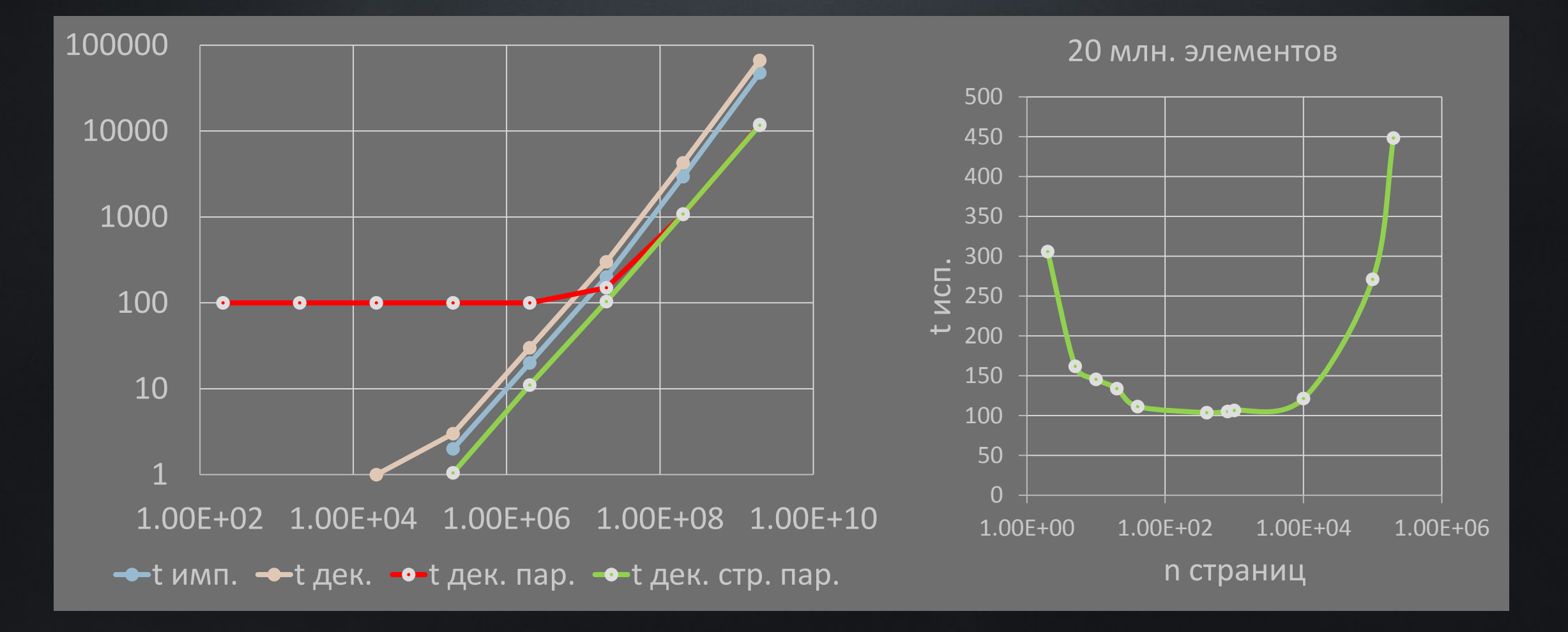

## Решения

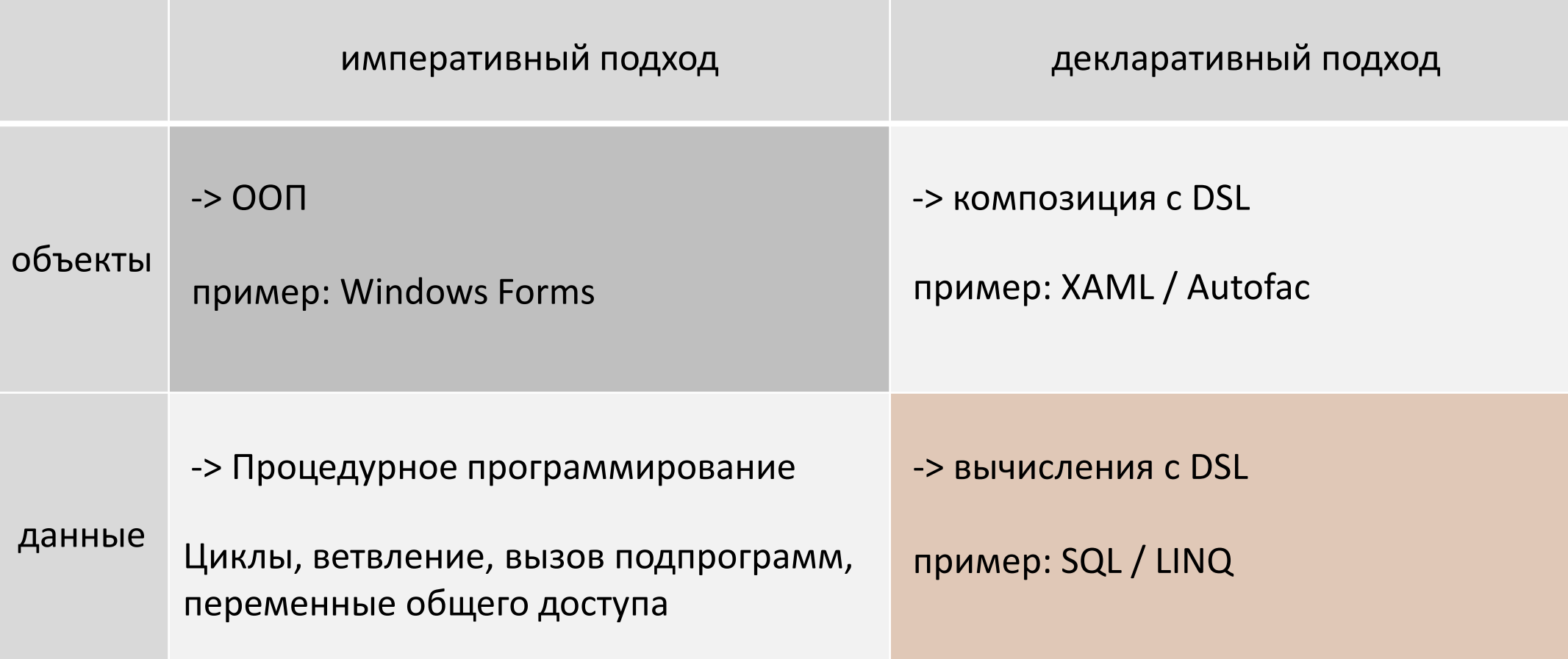

### Чистые функции -> внутренние DSL

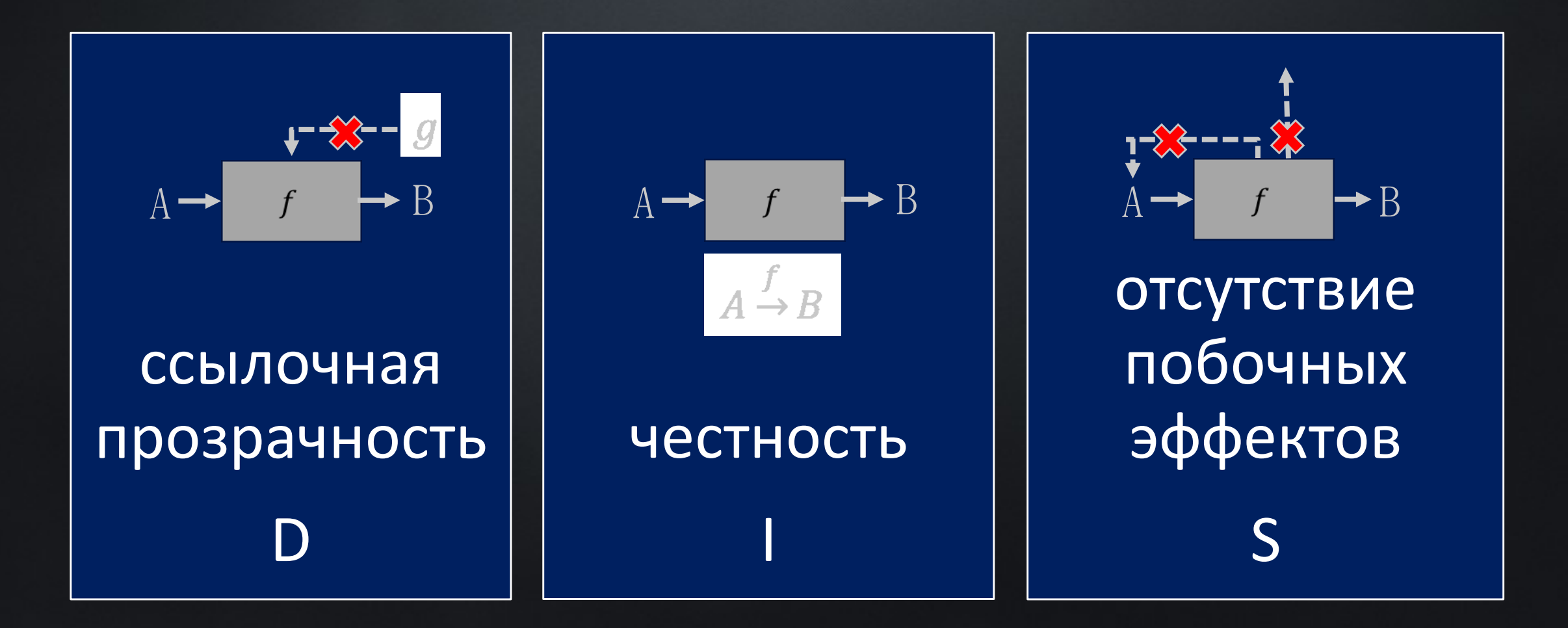

16

### Внутренние DSL: что нужно ещё?

• Функции как данные

Func<int, string> addIntText =  $x \rightarrow$  addTypeText(x);

 $\cdot$  var $\cdot$  funArray = new[]  $\cdot$  {  $\cdot$  addIntText  $\cdot$  };

• Возможность строить из функций pipeline

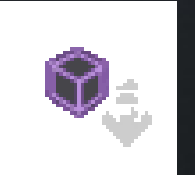

 $\cdot$  var $\cdot$  numbers  $\cdot$  =  $\cdot$  new []  $\cdot$  { $\cdot$  1,  $\cdot$  2,  $\cdot$  3,  $\cdot$  -1,  $\cdot$  -2 $\cdot$ };

 $\cdot$  var $\cdot$  averagePositive = numbers.Where(x => x > 0).Average();

### Пример: DSL для сжатия

Сборка алгоритма декларативная

Алгоритм работы со Stream императивный

DataFuncs.Copy()  $.FromFile("C:\\\projects\\try.txt")$ .ToZipPart("try.txt", DateTime.Now)

 $\mathcal{D}_{\pmb{\psi}}$  (extension) Action<ZipOutputStream> Action<Stream>.ToZipPart(string fileName, DateTime creationDateTime)

 $\cdots$ .ToZip(3)  $\cdots$ .ToFile("C:\\projects\\try.zip");

(демонстрация)

## Пример: Autofac и функции

#### Инъекция фабричной функции в свойство

- internal class MainWindowViewModel : IMainWindowViewModel
- public IAppSettingsService AppSettingsService { get; set; }
- public Func<ILoginViewModel> GetLoginViewModel { get; set; }

#### Настройка контейнера

var viewModelsAssembly = typeof(MainWindowViewModel).Assembly;

```
builder.RegisterAssemblyTypes(viewModelsAssembly)
     .Where(x \Rightarrow x.Name.EndsWith("ViewModel", StringComparison.InvariantCultureIgnoreCase))
   \cdots. As Implemented Interfaces ()
.......PropertiesAutowired()
\cdots. SingleInstance();
```
### В F# свои плюсы

#### • [«Measure»] единицы измерения

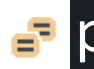

#### в размеченные объединения

- $\tt type CardSystem =$
- $\cdots$  .  $\cdots$  |  $\cdot$  MC .
- $\cdot$   $\cdots$  | Visa
- $\cdots$  .  $\cdots$   $\cdots$
- $\cdot$ type $\cdot$ CardNumber $\cdot$ =
- $\cdot$   $\cdot$   $\cdot$   $\cdot$   $\cdot$   $\cdot$   $\cdot$  Number $\cdot$  of  $\cdot$  int

 $\cdot$  type PaymentMethod =  $\cdots$   $\cdots$   $\vdots$  CashOnDelivery 

[<Measure>] type RUR; [<Measure>] type USD;

type Payment  $=$  $\|\cdots\|$  Dollars of float<USD>  $\cdots$  | Rubles of float<RUR>

#### match сравнение с образцом

 $\cdot$  let checkPayment payment =  $\cdot$   $\cdots$  match payment with  $\cdot$ : | Some (Card (Mir, num), Rubles r) -> true  $\cdot$   $\cdot$   $\cdot$   $\cdot$   $\cdot$   $\cdot$  None  $\cdot$   $\rightarrow$   $\cdot$  true  $|\cdot| \cdot |\cdot|$   $|\cdot|$   $\rightarrow$  false

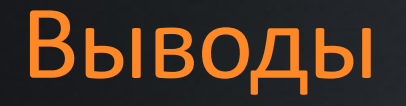

- Экземпляры типа (данные) или класса (объекты)? зависит от контекста операции
- ФП надёжные вычисления с чистыми функциями + функции как данные
- Внутренние DSL композиция сущностей + декларативность + удобство
- Элементы ФП и DSL в ООП-языке делают ООП комфортнее и сами полезны
- 2 языка: многополярность один из подходов

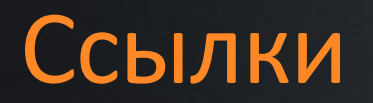

- Исследование Stack Overflow 2018 <https://insights.stackoverflow.com/survey/2018>
- Tomas Petricek, Jon Skeet "Real-World Functional Programming" <http://functional-programming.net/rwfp/>
- Scott Wlaschin "Domain Modeling Made Functional" <https://pragprog.com/book/swdddf/domain-modeling-made-functional>
- Bartosz Milewski "Category Theory for Programmers" <https://github.com/hmemcpy/milewski-ctfp-pdf>

#### Вопросы

- Виталий Камянский
- Почта: vitaly.kamiansky@firstlinesoftware.com
- Телефон: +7 (921) 322 05 96
- https://github.com/vkamiansky

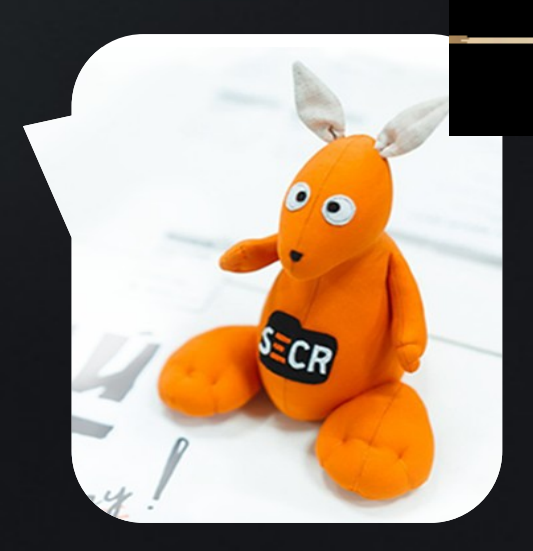